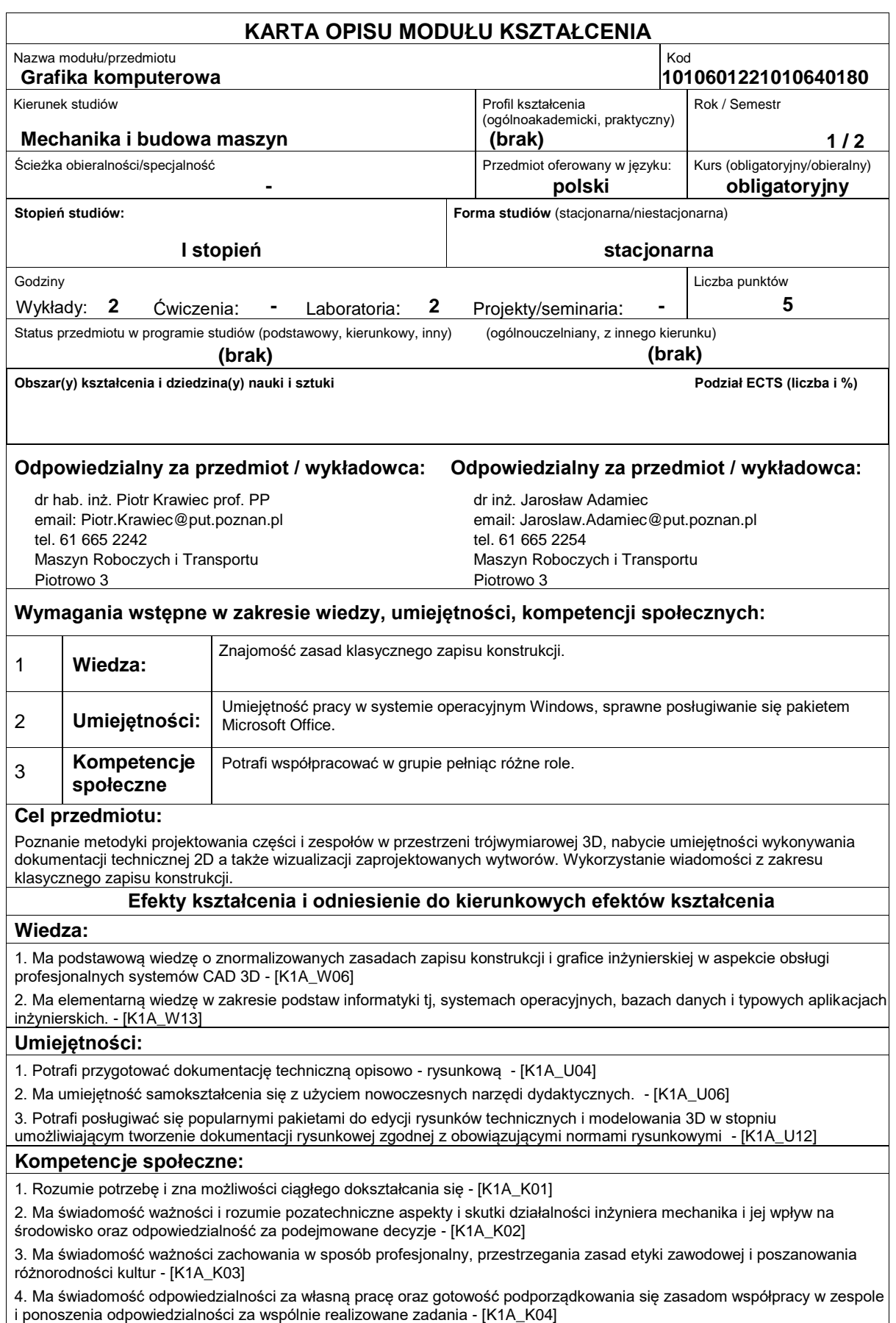

## **Sposoby sprawdzenia efektów kształcenia**

Zaliczenie wykładu, zaliczenie laboratorium.

## **Treści programowe**

Rys historyczny CAD, Grafika rastrowa, grafika wektorowa, grafika 3D. Obszary zastosowań systemów CAD, CAM, CAE. Miejsce grafiki komputerowej w Komputerowo Zintegrowanym Wytwarzaniu CIM. Praktyczne poznanie możliwości parametryzacji, adaptywności, wariantowania w profesjonalnych systemach CAD. Podczas zajęć laboratoryjnych realizacja procesu projektowania wytworu w systemie 3D poprzez projekt wstępny, model 3D, dokumentację 2D, montaż zespołu, animacja działania wytworu.

**Literatura podstawowa:**

## **Literatura uzupełniająca:**

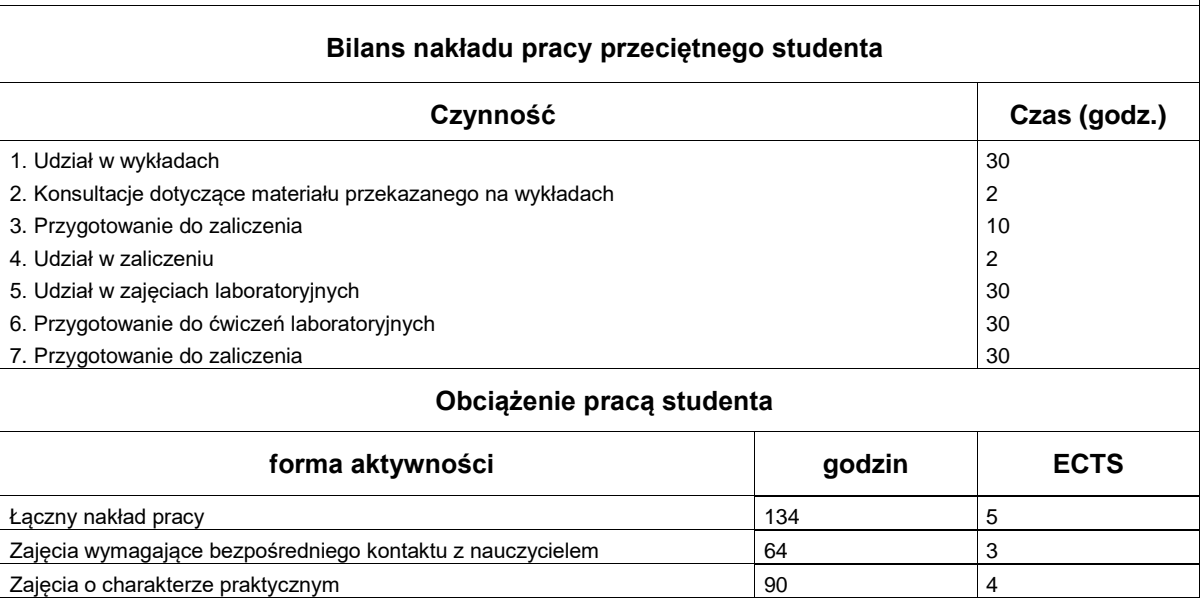